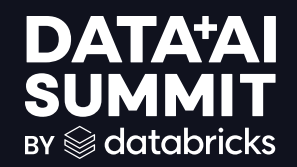

## Best Practices for Data Prep for GenAI Development

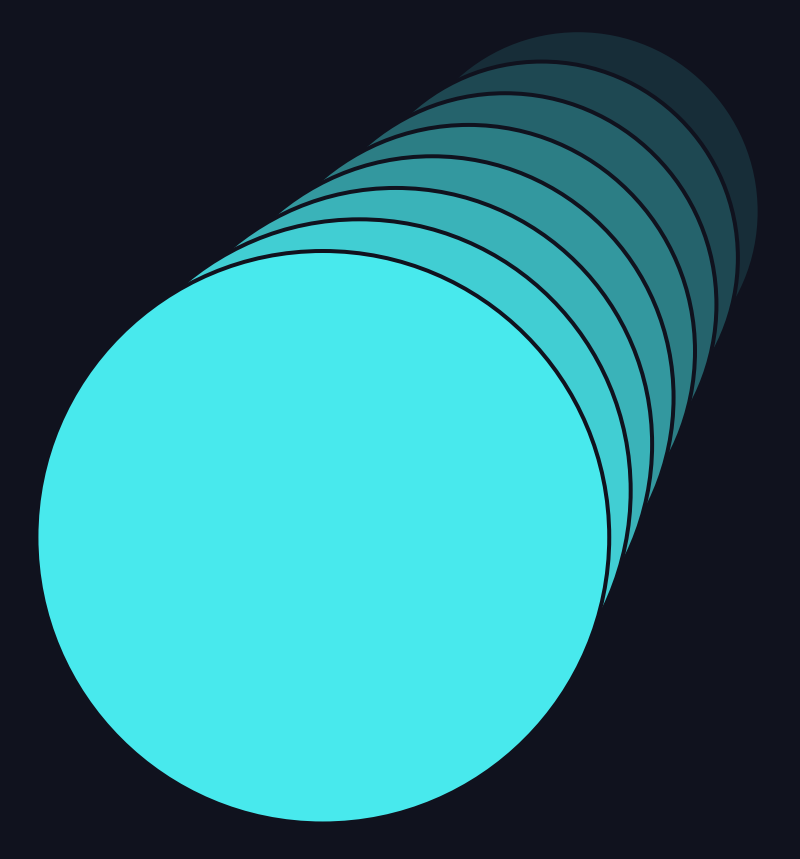

Brian Kihoon Lee

#### Lilac x Databricks

- Lilac joined Databricks in March 2024
- We built LLM-superpowered tools to understand and curate text data

### A typical RAG data pipeline

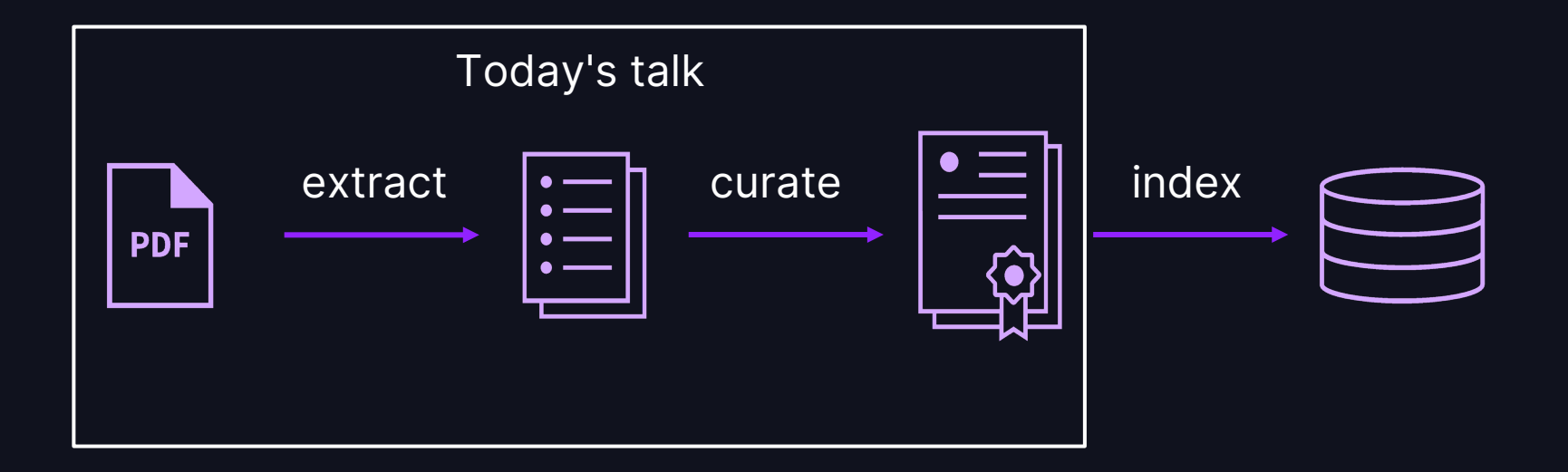

# LIVE DEMO: EXTRACTION

$$
\sum_{i=1}^{n} a_i
$$

### Extract data from PDF

#### **PYTHON**

```
def parsed1(filepath):
  try:
    doc = pymupdf.open(filepath) # open a document
    output = \ln.join(page.get_text() for page in doc)
 except Exception as e:
    print(e, filepath)
    output = <sup>11</sup>return {'parsed': output}
dataset.map(
  parsed1, input_path='filepath', output_path='parser1', num_jobs=8, execution_type='processes', overwrite=True
)
```
#### Look at your data

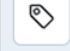

 $\langle$ 2 of 799  $\rightarrow$ parser1  $\mathcal{L}$  parsed Ŋ. 凨  $\bigcirc$ 010 1 383.235 Verdict -- Procedure in case of disagreement. a den 2 februari de 25 personas de la persona del personal de la contrata del contrata del contrata del contra<br>La contrata del contrata del contrata del contrata del contrata del contrata del contrata del contrata del con 2 The jurors, after hearing the evidence, shall, by their inquest, say whether the defendants, 3 or either of them, be quilty or not quilty of the forcible entry or detainer complained of; 4 and shall return their inquest, signed by one of their body, to the court. If the jury do not 5 agree, it may be discharged, and another be ordered to be summoned to meet, either 6 immediately or at some future day to be then and there fixed and indorsed on the warrant; 7 and this proceeding shall be continued until a jury agree. 8 Effective: January 2, 1978 9 History: Amended 1976 (1st Extra. Sess.) Ky. Acts ch. 14, sec. 315, effective January 10 2, 1978. -- Transferred 1952 Ky. Acts ch. 84, sec. 1, effective July 1, 1953, from 11 C.C. sec. 459.  $12$ 

而

### Extract data from PDF, attempt #2

#### **PYTHON**

```
def parsed2(filepath):
  try:
    doc = pymupdf.open(filepath) # open a document
    text_builder = []
    for page in doc:
      blocks = page.get_text('blocks')
      text_builder.append('\n\n'.join(block[4].replace('\n', ' ') for block in blocks))
    output = ''.join(text_builder)
  except Exception as e:
    print(e, filepath)
    output = <sup>11</sup>return {'parsed': output}
```
dataset.map(parsed2, input\_path='filepath', output\_path='parser2', num\_jobs=8, execution\_type='processes')

#### Don't overfit to one document

#### parser1

#### Ձ parser1 > parsed

- 1 383.235 Verdict -- Procedure in case of disagreement.
- 2 The jurors, after hearing the evidence, shall, by their inquest, say whether the defendants,
- 3 or either of them, be guilty or not guilty of the forcible entry or detainer complained of;
- 4 and shall return their inquest, signed by one of their body, to the court. If the jury do not
- 5 agree, it may be discharged, and another be ordered to be summoned to meet, either
- 6 immediately or at some future day to be then and there fixed and indorsed on the warrant;
- 7 and this proceeding shall be continued until a jury agree.
- 8 Effective: January 2, 1978
- 9 History: Amended 1976 (1st Extra. Sess.) Ky. Acts ch. 14, sec. 315, effective January
- 10 2, 1978. -- Transferred 1952 Ky. Acts ch. 84, sec. 1, effective July 1, 1953, from
- 11 C.C. sec. 459.

12

 $\mathcal{L}$  parser2 > parsed

 $5 \Leftrightarrow$ 

- 1 383.235 Verdict -- Procedure in case of disagreement.
- 2 The jurors, after hearing the evidence, shall, by their inquest, say whether the defendants, or either of them, be guilty or not guilty of the forcible entry or detainer complained of; and shall return their inquest, signed by one of their body, to the court. If the jury do not agree, it may be discharged, and another be ordered to be summoned to meet, either immediately or at some future day to be then and there fixed and indorsed on the warrant; and this proceeding shall be continued until a jury agree.

3 Effective: January 2, 1978

- 4 History: Amended 1976 (1st Extra. Sess.) Ky. Acts ch. 14, sec. 315, effective January
- 5 2, 1978. -- Transferred 1952 Ky. Acts ch. 84, sec. 1, effective July 1, 1953, from C.C. sec. 459.

### Normalize whitespace and unicode

#### parser1

```
Ձ
   parser1 > parsed
                                                                    parser2 > parsed
                                                                 Ձ
                                                                                                                           \rightarrow\leftrightarrow1 Larson Sta: The character U+2013 " - " could be confused with the ASCII
 1 Larson Statement on Ryan Budget | Congressman John
    Larson
                                                                     LarsonTues(character U+002d " - ", which is more common in source
 2 Tuesday, 12 March 2013
                                                                                code. Adjust settings
 \overline{\mathbf{z}}4 (Washington) - Today Congressman John B. Larson
                                                                  3 (Washington) - Today Congressman John B. Larson
    released the following statement on the
                                                                     released the following statement on theproposed budget
 5 proposed budget by House Republicans:
                                                                     by House Republicans:
 7 "Paul Ryan, in a clear effort to appease the radical
                                                                  5 "Paul Ryan, in a clear effort to appease the radical
    tea party members of the Republican
                                                                     tea party members of the Republicancaucus, has put
 8 caucus, has put forth a budget even more austere than
                                                                     forth a budget even more austere than his last
    his last proposal to end Medicare as we
                                                                     proposal to end Medicare as weknow it. Today Ryan
 9 know it. Today Ryan refused to deal with the problems
                                                                     refused to deal with the problems our nation is
    our nation is currently facing, and
                                                                     currently facing, andproposed a budget that would end
10 proposed a budget that would end the Medicare
                                                                     the Medicare quarantee, end protections for those
    quarantee, end protections for those with
                                                                     withpre-existing conditions, and prevent children from
```
### Clean up data from PDF

```
PYTHON
from unstructured.cleaners.core import clean_bullets, replace_unicode_quotes
import re
def clean_text(text):
  text = replace_unicode_quotes(text) # Homogenize quotation marks
  text = clean_bullets(text) # Homogenize bullet points
  text = re.sub(r'[\u00ad]', '', text) # Soft hyphen removal
  text = re.sub(r'[\u2013\u2212]', '-', text) # Uncommon hyphen variants
  text = re.sub(r'[ ]\{2,\}', ' ', text) # Normalize spacing
  text = re.sub(r'[\u00a0]', ' ', text) # Remove invisible whitespace
  return text
dataset.map(clean_text, input_path='parser2.parsed', output_path='parser2.cleaned', overwrite=True)
```
### Extraction: summary

- 1. Look at your data!
- 2. Don't overfit your pipeline to a few documents
- 3. Normalize whitespace and uncommon characters

#### What is curation?

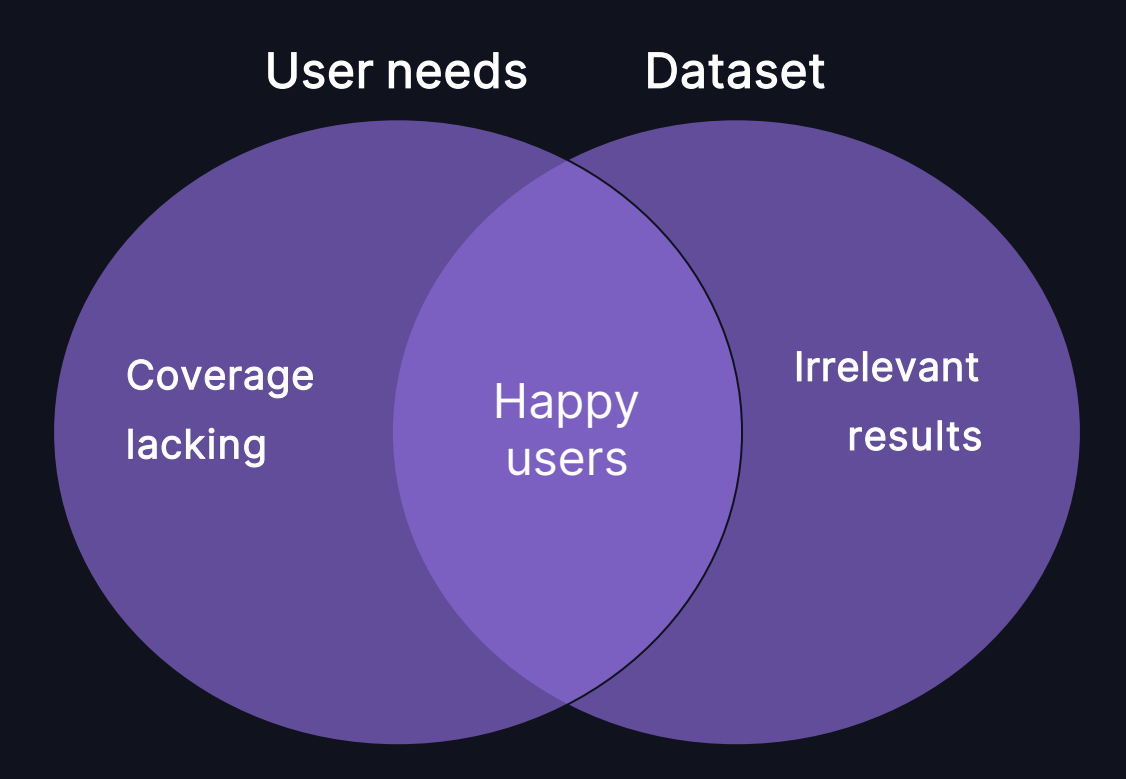

# LIVE DEMO: CURATION

$$
\quad \text{as} \quad \quad 13
$$

#### Start with structured columns

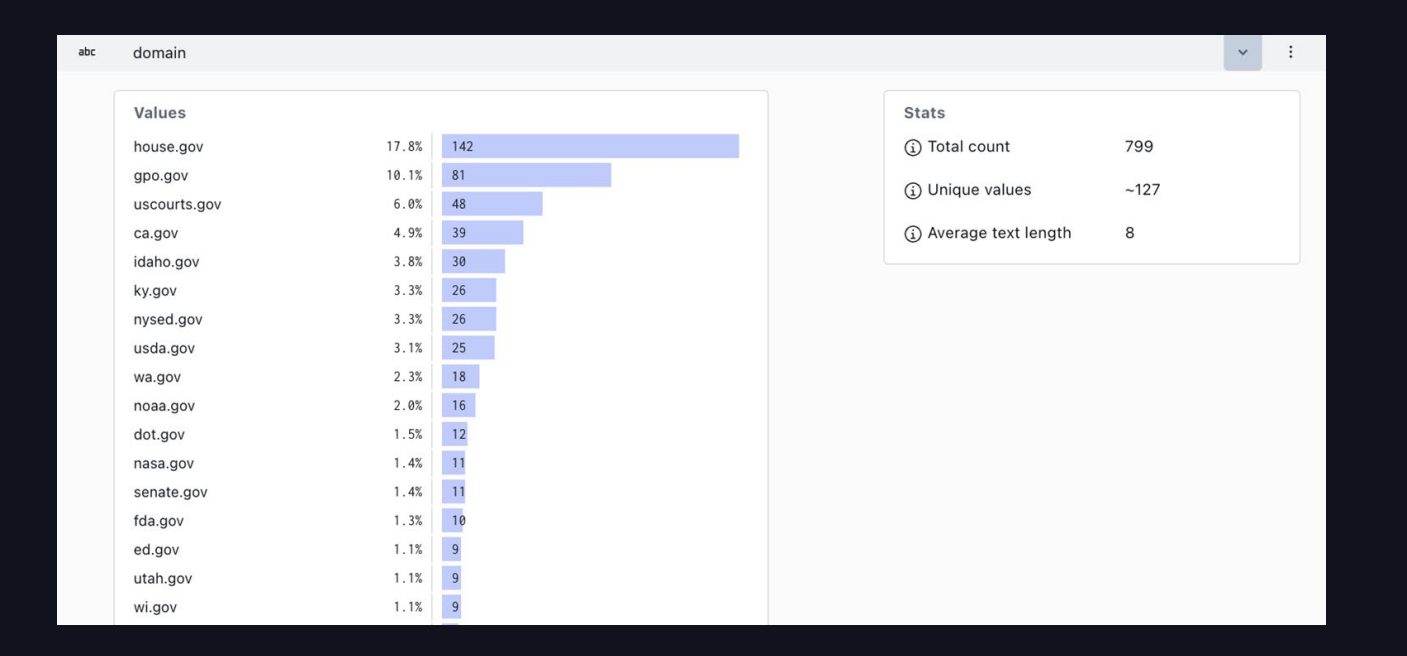

### Clustering creates structure

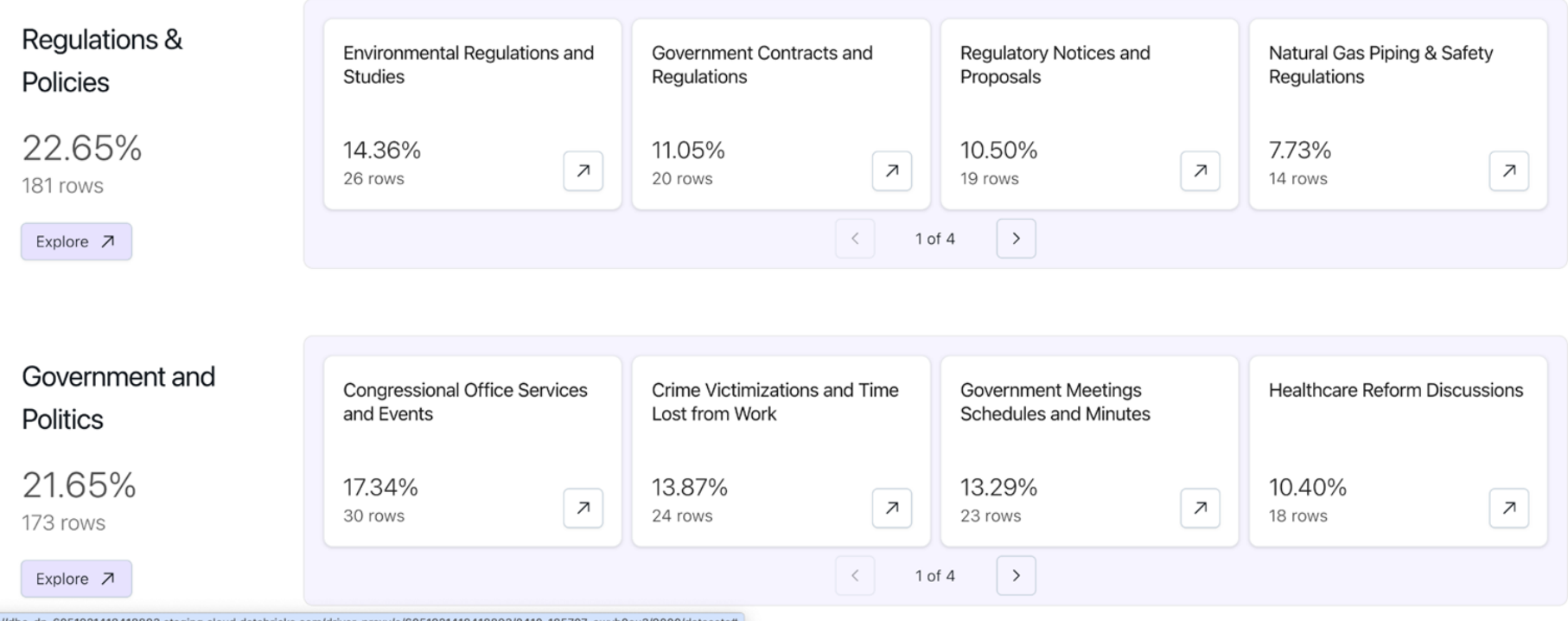

#### Curation: summary

- 1. Every dataset and use case is different: you are the domain expert
- 2. Use histograms and text clusters to check coverage and relevancy
- 3. Cross-reference usage logs with your indexed data

## Takeaways Takeaways

Extraction

- 1. Look at your data!
- 2. Don't overfit your pipeline to a few documents
- 3. Normalize whitespace and uncommon characters

Curation

- Every dataset is different: you are the domain expert
- 2. Use histograms and text clusters to check coverage and relevancy
- 3. Cross-reference usage logs with your indexed data

PDF extraction: PyMuPDF, unstructured Text cleaning: spacy, unstructured, regex Visualization: Lilac